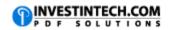

| Other Useful Keyboard Shortcuts |           |                                                                                                    |
|---------------------------------|-----------|----------------------------------------------------------------------------------------------------|
| Windows                         | Mac       | Description                                                                                                    |
| CTRL+8                          | CTRL+8    | Displays or hides the outline symbols.                                                                                                    |
| CTRL+9                          | CTRL+9    | Hides the selected rows.                                                                                                    |
| CTRL+0                          | CTRL+0    | Hides the selected columns.                                                                                                    |
| CTRL+/                          | CTRL+/    | Selects an array (array that the active cell belongs to)                                                                                  |
| CTRL +\                         | CTRL +\   | Selects cells in a row that don't match the value in the active cell in that row. The row starting with the active cell must be selected. |
| SHIFT+F4                        | COMMAND+G | Repeats the last Find action.                                                                                                    |